Вероника

Викторовна АВТОНОМНАЯ НЕКОММЕРЧЕСКАЯ ПРОФЕССИОНАЛЬНАЯ Расположение:

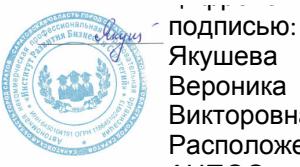

# ОБРАЗОВАТЕЛЬНАЯ ОРГАНИЗАЦИЯ

## ИНСТИТУТ РАЗВИТИЯ БИЗНЕСА И СТРАТЕГИЙ

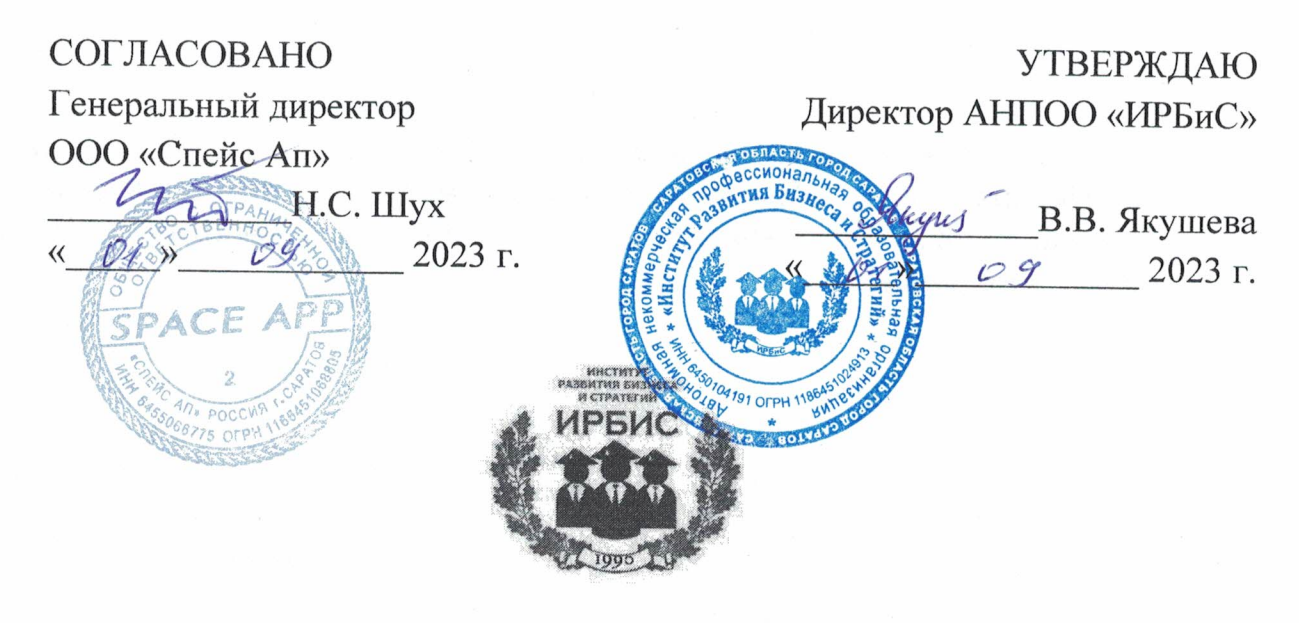

# РАБОЧАЯ ПРОГРАММА

# УЧЕБНОЙ И ПРОИЗВОДСТВЕННОЙ ПРАКТИКИ

профессионального модуля

# ПМ 02. ОСУЩЕСТВЛЕНИЕ ИНТЕГРАЦИИ **ПРОГРАММНЫХ МОДУЛЕЙ**

09.02.07 Информационные системы и программирование

форма обучения - очная срок обучения - 3 года 10 месяцев

> Рабочая программа рассмотрена на заседании ПЦМК «Технических дисциплин»

> > «01» сентября 2023 года, протокол №

Председатель ПЦМК: А.А. Анталик

Саратов 2023

Рабочая программа практики разработана на основе Федерального государственного образовательного стандарта (далее – ФГОС) по специальности среднего профессионального образования (далее СПО) **09.02.07 Информационные системы и программирование**.

Рабочая программа может быть использована в дополнительном профессиональном образовании (в программах повышения квалификации и переподготовки) и профессиональной подготовке работников в области информатизации.

Разработчик: АНПОО «ИРБиС»

# **СОДЕРЖАНИЕ**

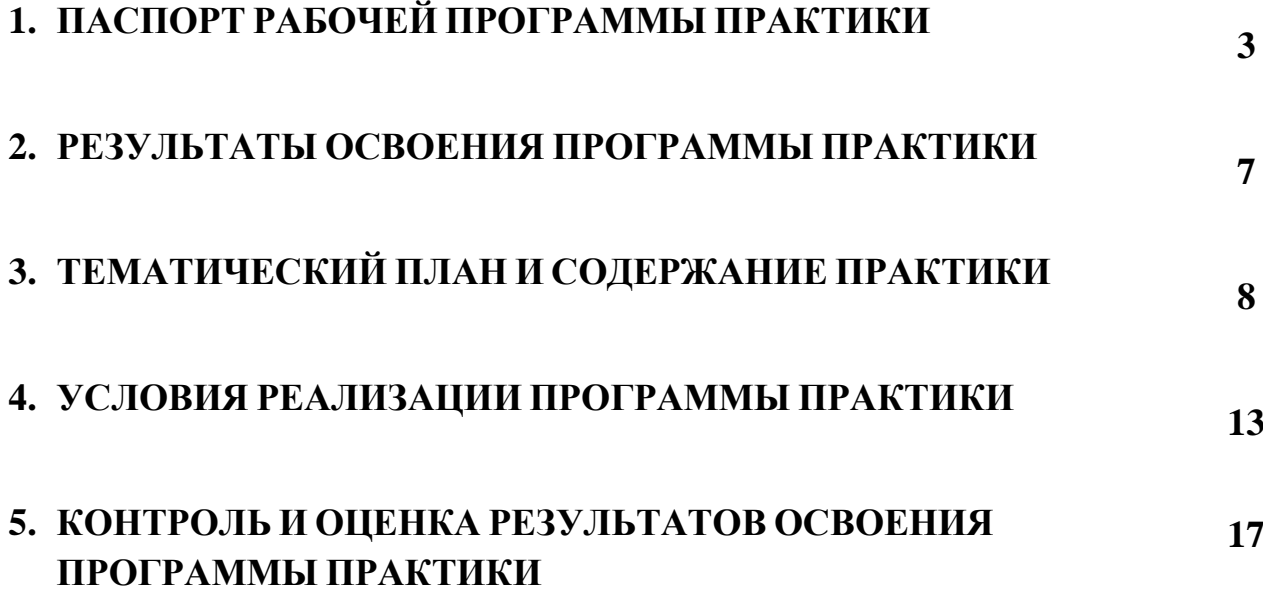

# 1. ПАСПОРТ РАБОЧЕЙ ПРОГРАММЫ ПРАКТИКИ ПРОФЕССИОНАЛЬНОГО МОЛУЛЯ ПМ.02. ОСУЩЕСТВЛЕНИЕ ИНТЕГРАЦИИ ПРОГРАММНЫХ МОДУЛЕЙ

## 1.1. Область применения программы

Рабочая программа по практике профессионального модуля является частью рабочей программы подготовки специалистов среднего звена в соответствии с ФГОС по специальностям СПО 09.02.07 Информационные системы и программирование в части освоения основного вида деятельности (ВД): Осуществление интеграции программных модулей.

# 1.2. Цели и задачи практики

Целью практики по ПМ 02 является приобретение умений применять полученные знания в процессе изучения модуля в условиях, моделирующих профессиональную деятельность, и формирование компетенций.

Задачи практики:

- Изучить модели процесса разработки программного обеспечения;
- Рассмотреть основные принципы процесса разработки программного обеспечения:
- Проанализировать основные подходы к интегрированию программных молулей:
- Изучить основы верификации и аттестации программного обеспечения;
- Научиться использовать выбранную систему контроля версий;
- Научиться использовать методы для получения кода с заданной функциональностью и степенью качества.

# 1.3 Требования к результатам прохождения практики

В ходе освоения программы практики обучающийся должен:

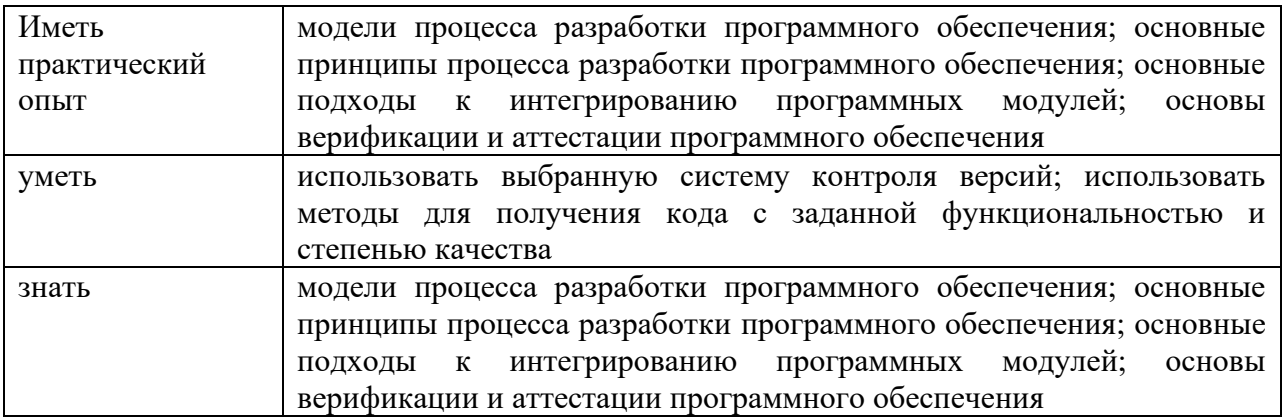

# 1.4 Количество часов на освоение программы

всего  $-144$  часа, в том числе: учебной - 72 часа; производственной - 72 часа.

# **Планируемые личностные результаты**

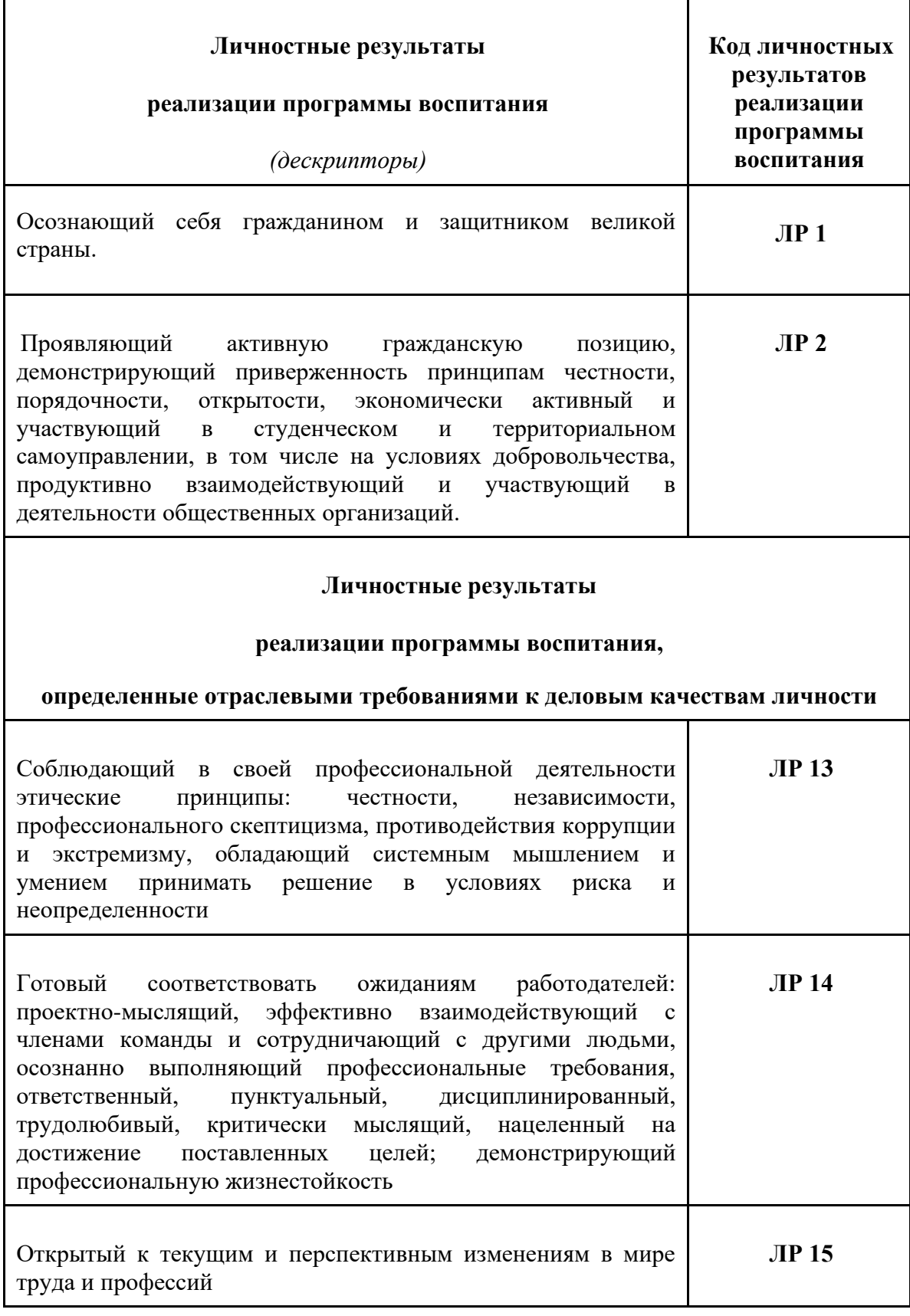

### **в ходе реализации образовательной программы**

## **Личностные результаты**

#### **реализации программы воспитания,**

## **определенные субъектом Российской Федерации**

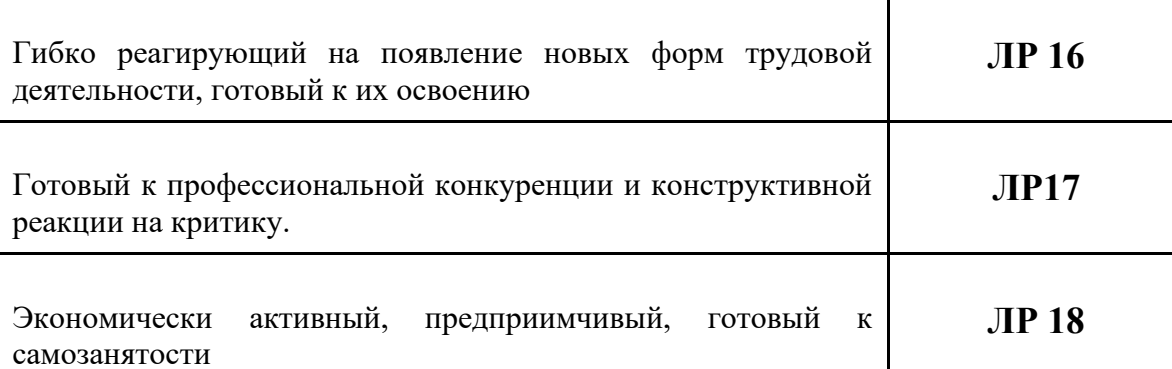

### **Личностные результаты**

#### **реализации программы воспитания,**

#### **определенные ключевыми работодателями**

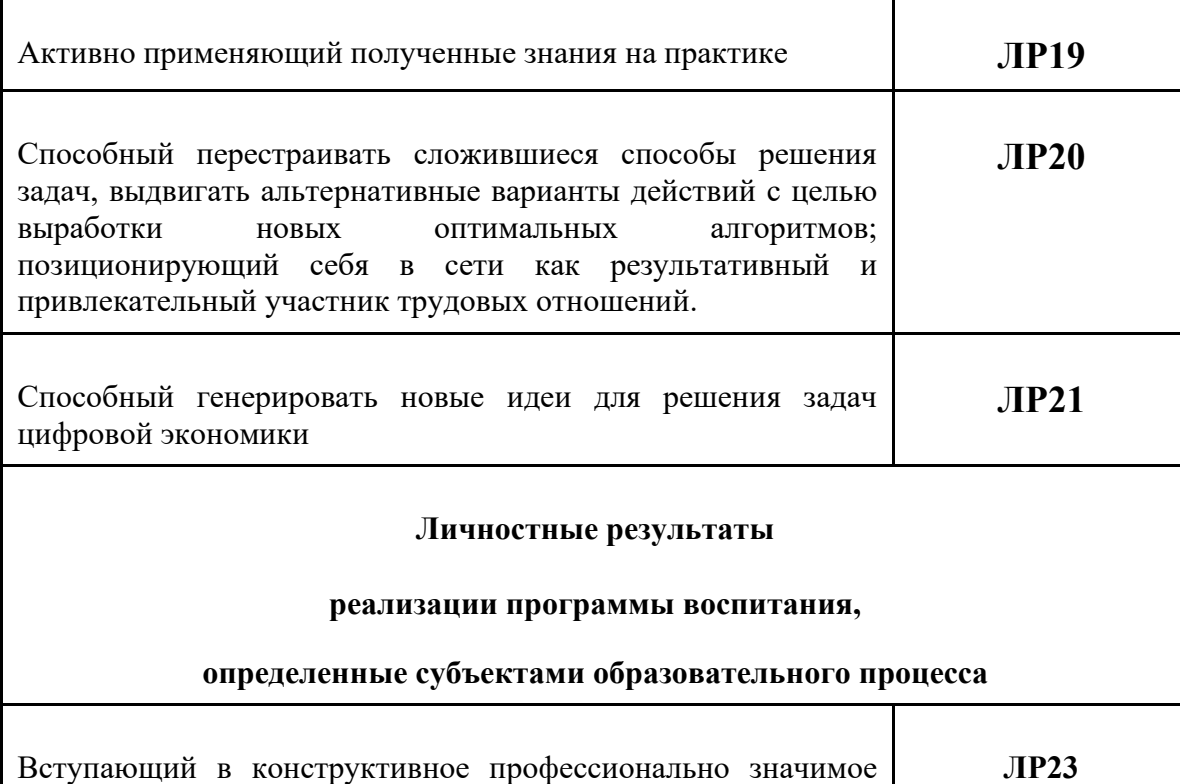

взаимодействие с представителями разных субкультур.

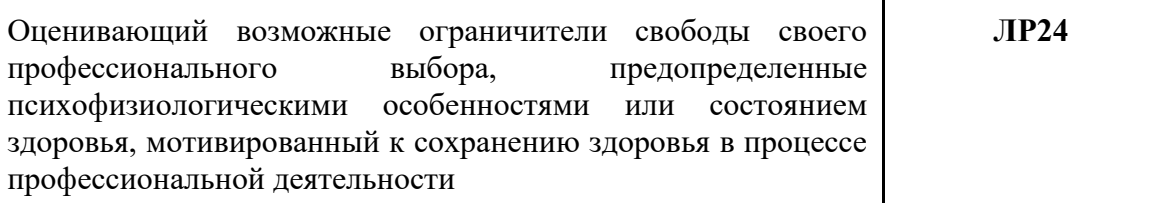

 $\overline{\phantom{a}}$ 

# **2. РЕЗУЛЬТАТЫ ОСВОЕНИЯ ПРОГРАММЫ ПРАКТИКИ**

Результатом освоения учебной и производственной практики профессионального модуля является овладение обучающимися видом деятельности **Осуществление интеграции программных модулей,** в том числе профессиональными (ПК) и общими (ОК) компетенциями:

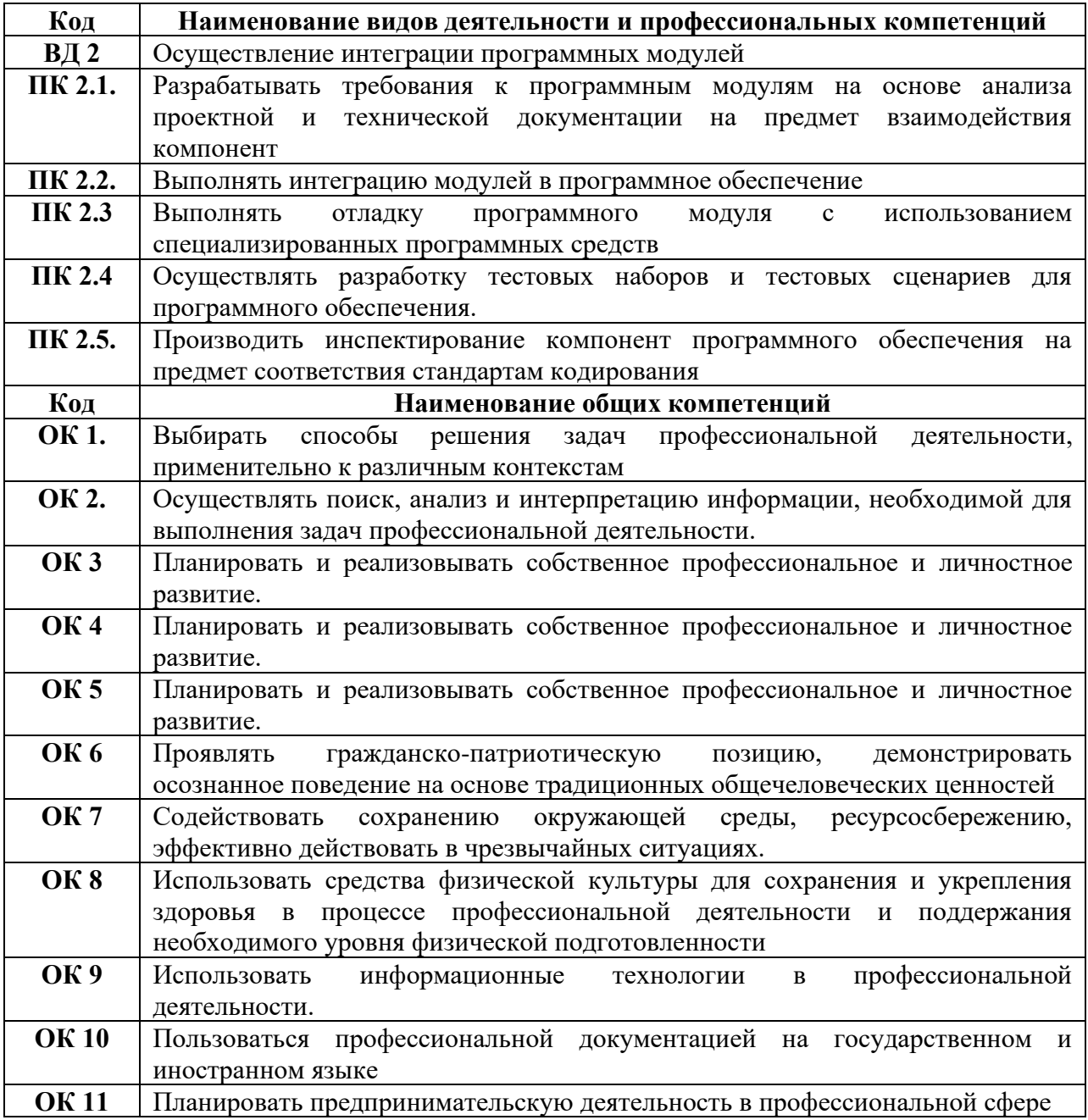

# **3. ТЕМАТИЧЕСКИЙ ПЛАН И СОДЕРЖАНИЕ ПРАКТИКИ**

# **3.1 Тематический план по учебной практике профессионального модуля (ПМ)**

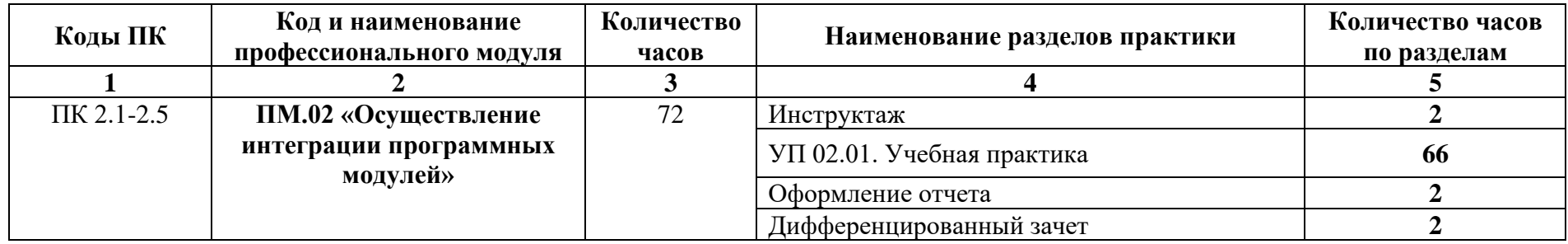

# **3.2 Тематический план по производственной практике профессионального модуля (ПМ)**

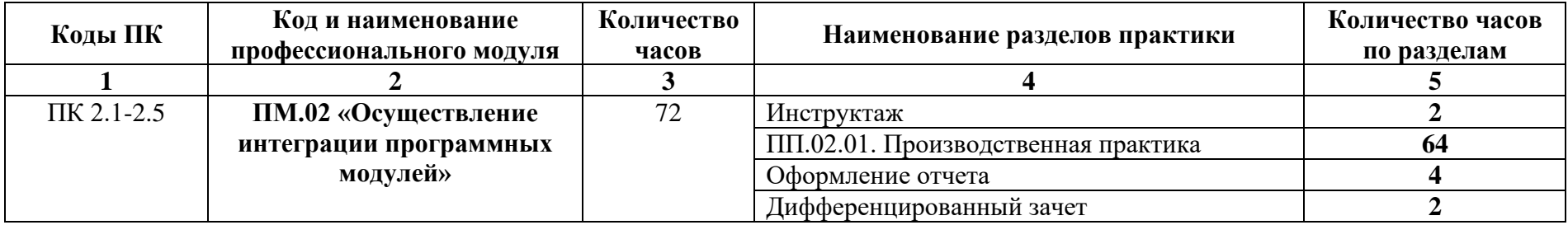

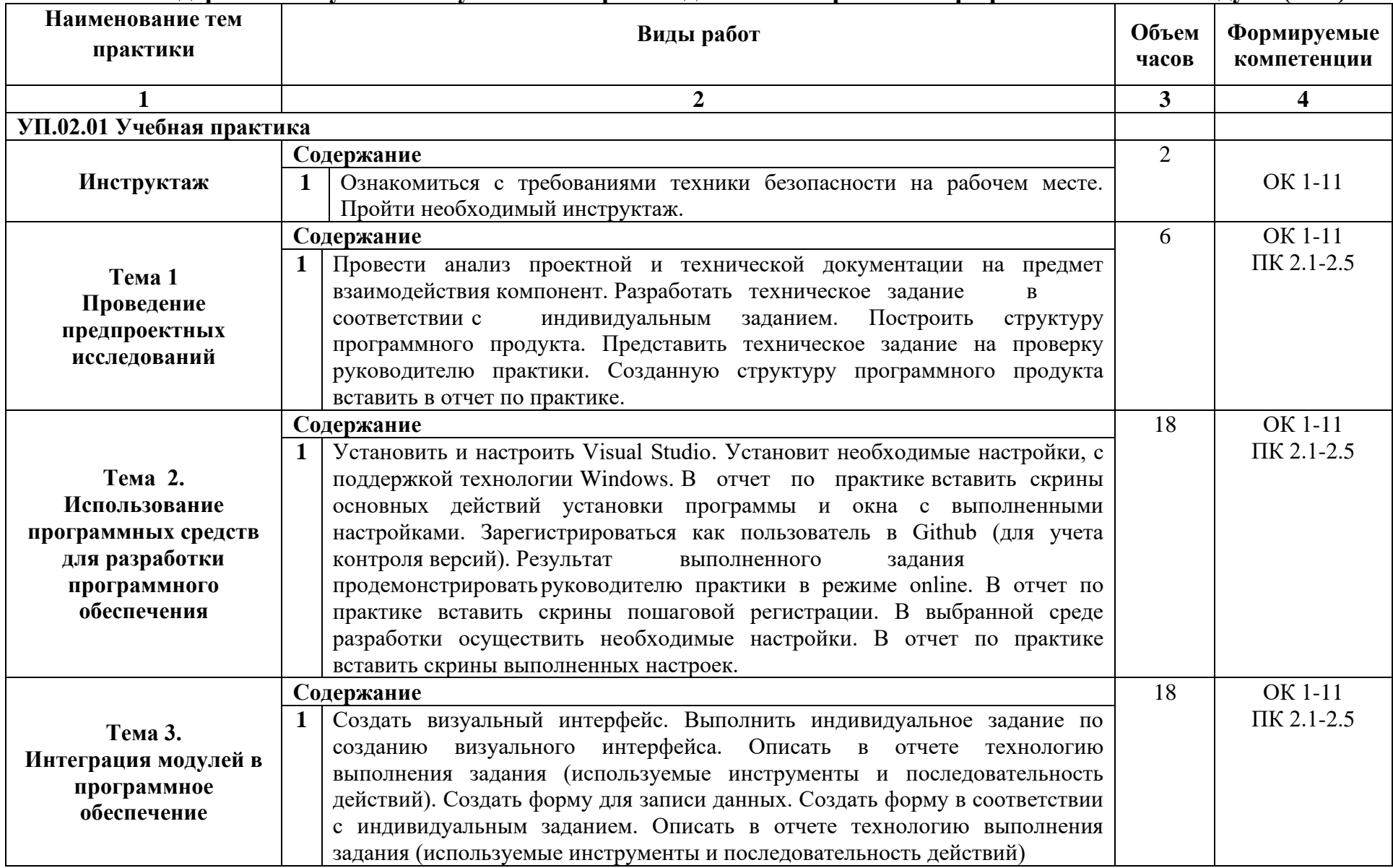

# **3.3 Содержание обучения по учебной и производственной практике профессионального модуля (ПМ)**

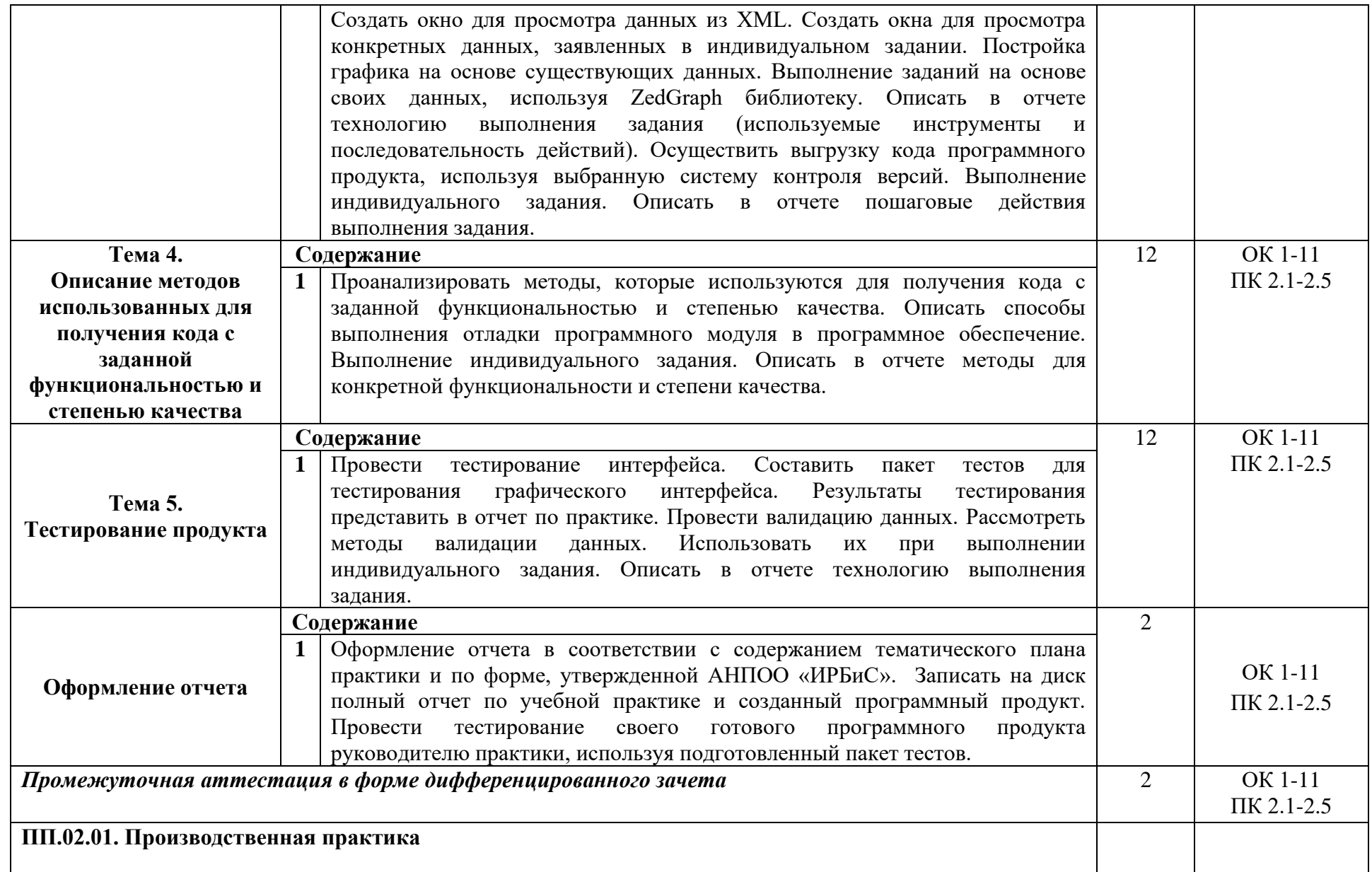

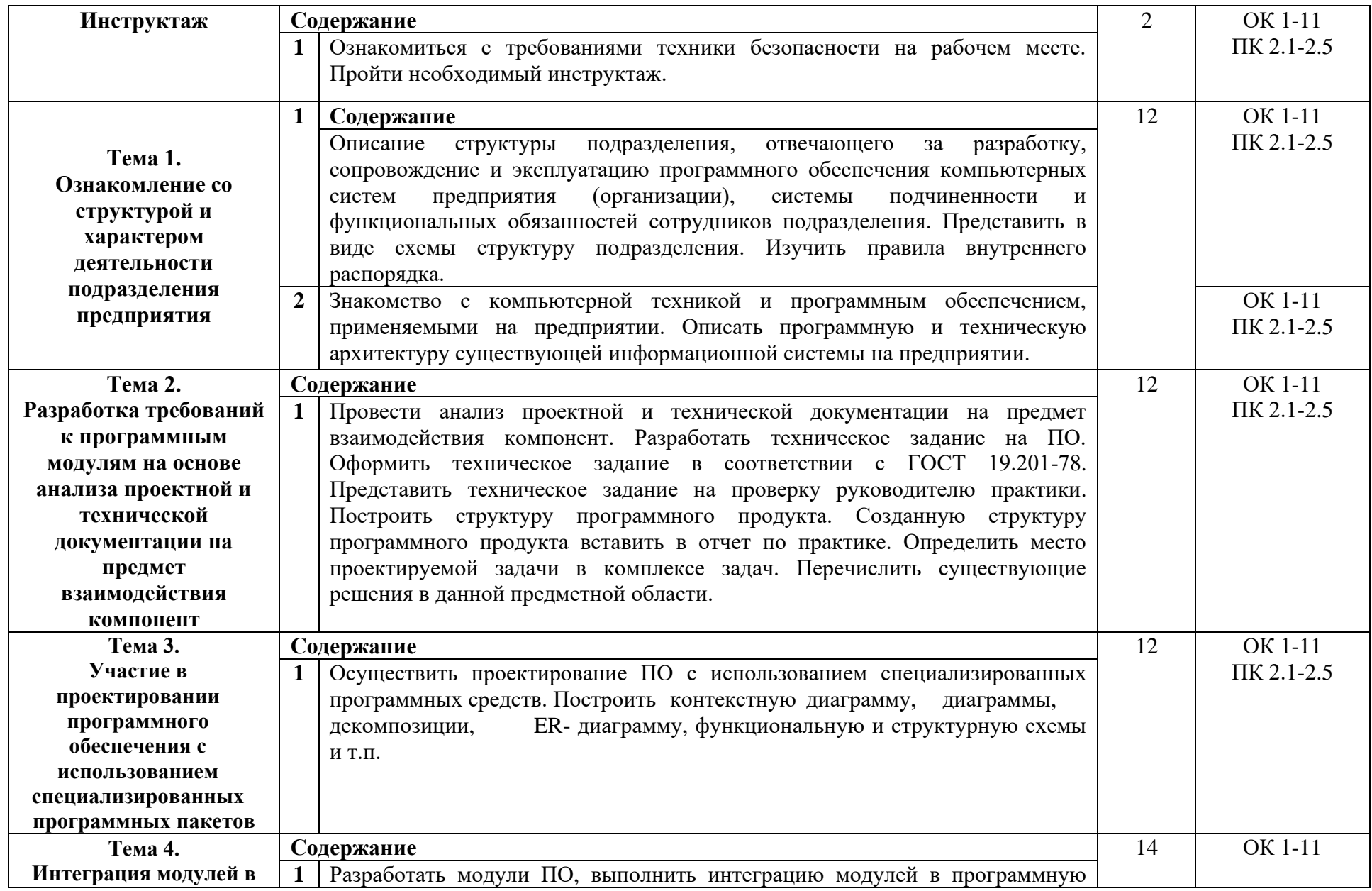

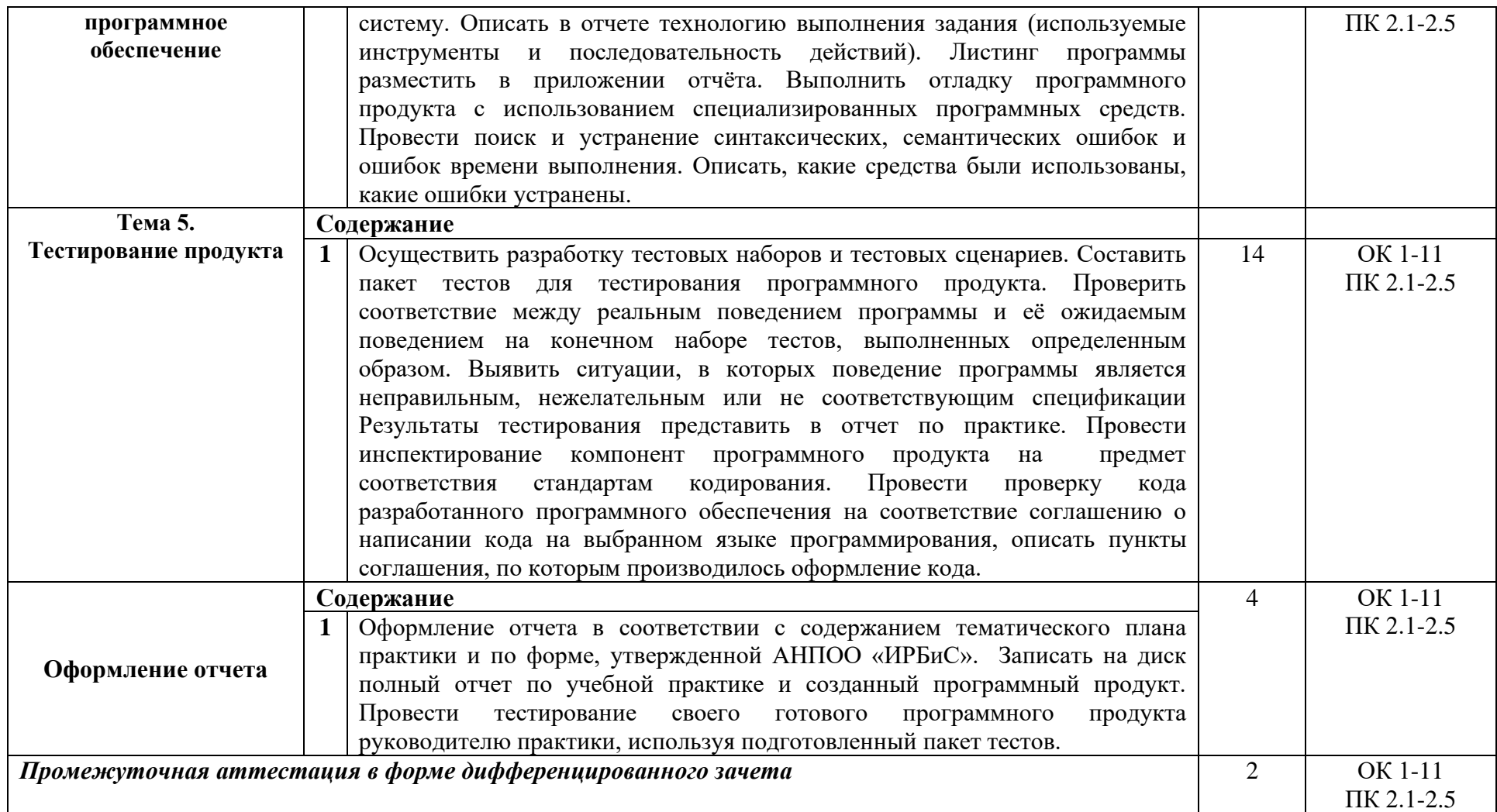

# **4. УСЛОВИЯ РЕАЛИЗАЦИИ ПРОГРАММЫ ПРАКТИКИ**

# **4.1 Требования к минимальному материально-техническому обеспечению**

Реализация программы практики профессионального модуля предполагает наличие необходимого оборудования и инвентаря.

# **4.2 Учебно-методическое обеспечение по рабочей программе практики**

Информационные условия реализации Программы обеспечиваются современной информационно-образовательной средой (ИОС), включающей:

– комплекс информационных образовательных ресурсов, в том числе цифровые образовательные ресурсы (https://ирбис-дистант.рф; https://PROFSPO.ru;https://sferum.ru);

– совокупность технологических средств ИКТ: компьютеры, иное информационное оборудование, коммуникационные каналы;

– систему современных педагогических технологий, обеспечивающих обучение в современной информационно-образовательной среде.

В целях обеспечения реализации Программы в АНПОО «ИРБиС» используется электронная библиотека, обеспечивающая доступ к информационным справочным и поисковым системам, а также иным информационным ресурсам.

Библиотечный фонд укомплектован электронными учебными изданиями (включая учебники и учебные пособия), методическими и периодическими изданиями по всем входящим в реализуемую Программу темам, и включает в себя:

# *Основные учебные издания:*

- 1. Зубкова, Т. М. Технология разработки программного обеспечения : учебное пособие для СПО / Т. М. Зубкова. — Саратов : Профобразование, 2019. — 468 c. — ISBN 978-5-4488-0354-3. — Текст : электронный // Электронный ресурс цифровой образовательной среды СПО PROFобразование: [сайт]. — URL: https://profspo.ru/books/86208.html. — Режим доступа: для авторизир. пользователей
- 2. Котляров, В. П. Основы тестирования программного обеспечения : учебное пособие для СПО / В. П. Котляров. — Саратов : Профобразование, 2019. — 335 c. — ISBN 978-5-4488-0364-2. — Текст : электронный // Электронный ресурс цифровой образовательной среды СПО PROFобразование: [сайт]. — URL: https://profspo.ru/books/86202.html. — Режим доступа: для авторизир.

пользователей

- 3. Лебедева, Т. Н. Технология программирования : учебное пособие для СПО / Т. Н. Лебедева, С. С. Юнусова. — Саратов : Профобразование, 2019. — 140 c. — ISBN 978-5-4488-0351-2. — Текст : электронный // Электронный ресурс цифровой образовательной среды СПО PROFобразование: [сайт]. — URL: https://profspo.ru/books/86081.html. — Режим доступа: для авторизир. пользователей
- 4. Рудаков А. Технология разработки программных продуктов [Электронный ресурс]: учебник. Изд.[Academia](http://www.ozon.ru/brand/2299827/). Среднее профессиональное образование. 2013 г. 208 стр.

# *Дополнительные учебные издания:*

- 1. Губарь, Ю. В. Введение в математическое моделирование : учебное пособие для СПО / Ю. В. Губарь. — Саратов : Профобразование, 2021. — 178 c. — ISBN 978-5-4488-0991-0. — Текст : электронный // Электронный ресурс цифровой образовательной среды СПО PROFобразование : [сайт]. — URL: https://profspo.ru/books/102184 (дата обращения: 18.09.2023). — Режим доступа: для авторизир. пользователей
- 2. Синицын, С. В. Основы разработки программного обеспечения на примере языка С : учебное пособие для СПО / С. В. Синицын, О. И. Хлытчиев. — Саратов : Профобразование, 2019. — 212 c. — ISBN 978-5- 4488-0362-8. — Текст : электронный // Электронный ресурс цифровой образовательной среды СПО PROFобразование: [сайт]. — URL: https://profspo.ru/books/86201.html. — Режим доступа: для авторизир.
- 3. Синицын, С. В. Верификация программного обеспечения : учебное пособие для СПО / С. В. Синицын, Н. Ю. Налютин. — Саратов : Профобразование, 2019. — 368 c. — ISBN 978-5-4488-0357-4. — Текст : электронный // Электронный ресурс цифровой образовательной среды СПО PROFобразование: [сайт]. — URL: https://profspo.ru/books/86194.html. — Режим доступа: для авторизир. пользователей

# *Методические указания для обучающихся по освоению модуля:*

- 5. Методические рекомендации к практическим работам, утвержденные МК.
- 6. Методические рекомендации к самостоятельным работам, утвержденные МК.

# *Периодические издания:*

7. Computerworld Россия. Издательство: Открытые системы.— ЭБС «IPRbooks»

# *Интернет-ресурсы:*

8. От модели объектов - к модели классов. Единое окно доступа к

образовательным ресурсам. http://real.tepkom.ru/Real\_OM-CM\_A.asp

- 9. ИНТУИТ. Национальный открытый университет. Автоматизированное проектирование промышленных изделий. [Электронный ресурс] [/](http://www.intuit.ru/) <http://www.intuit.ru/> - Электронные данные. – Режим доступа[:](http://www.intuit.ru/studies/courses/650/506/lecture/11501?page=2) [http://www.intuit.ru/studies/courses/650/506/lecture/11501?page=2.](http://www.intuit.ru/studies/courses/650/506/lecture/11501?page=2)
- 10.Система федеральных образовательных порталов Информационнокоммуникационные технологии в образовании http.[//www.ict.edu.ru](http://www.ict.edu.ru/)
- 11.Консультант Плюс. [Электронный ресурс] / [http://www.consultant.ru/ -](http://www.consultant.ru/) Электронные данные. – Режим доступа: [http://www.consultant.ru/.](http://www.consultant.ru/)
- 12.Проектирование информационных систем [Электронный ресурс] [/](http://pmn.narod.ru/) [http://pmn.narod.ru](http://pmn.narod.ru/) – Электронные данные. – Режим доступа[:](http://pmn.narod.ru/disciplins/dis_cis.htm) [http://pmn.narod.ru/disciplins/dis\\_cis.htm.](http://pmn.narod.ru/disciplins/dis_cis.htm)
- 13.Конспектовнет. [Электронный ресурс] / [http://www.konspektov.net/ -](http://www.konspektov.net/) Электронные данные. – Режим доступа: [http://www.konspektov.net/question/938.](http://www.konspektov.net/question/938)
- 14.Режимы обработки информации.[Электронный ресурс] / [http://info-](about:blank) tehnologii.ru/ - Электронные данные. – Режим доступа: [http://info-](about:blank) tehnologii.ru/obrab/index.html.

# **4.3 Общие требования к организации образовательного процесса**

Для проведения практики разработана следующая документация:

- − положение о практике;
- − рабочая программа учебной и производственной практики;

− план-график консультаций и контроля выполнения программы производственной практики (при проведении практики на предприятии);

- − договоры с предприятиями по проведению практики;
- − приказ о распределении студентов по базам практики.
- В **основные обязанности руководителя практики от АНПОО «ИРБиС»** входят:

− проведение практики в соответствии с содержанием тематического плана и содержания практики;

− установление связи с руководителями практики от организаций;

− разработка и согласование с организациями программы, содержания и планируемых результатов практики;

− осуществление руководства практикой;

− контролирование реализации программы и условий проведения практики организациями, в том числе требований охраны труда, безопасности жизнедеятельности и пожарной безопасности в соответствии с правилами и нормами, в том числе отраслевыми;

− формирование группы в случае применения групповых форм проведения практики;

− совместно с организациями, участвующими в организации и

проведении практики, организация процедуры оценки общих и профессиональных компетенций студента, освоенных им в ходе прохождения практики;

− разработка и согласование с организациями формы отчетности и оценочного материала прохождения практики.

## **Обучающиеся при прохождении практики обязаны**:

− полностью выполнять задания, предусмотренные программой практики;

− соблюдать действующие в организациях правила внутреннего трудового распорядка;

− изучать и строго соблюдать нормы охраны труда и правила пожарной безопасности.

Базой практики являются площадки, предоставляемые предприятиями – социальными партнерами. Виды работ, выполняемые на рабочих местах во время прохождения практики, соответствуют ВД «**Осуществление интеграции программных модулей».**

# 5. КОНТРОЛЬ И ОЦЕНКА РЕЗУЛЬТАТОВ ОСВОЕНИЯ<br>ПРОГРАММЫ ПРАКТИКИ

# Показатели оценки результатов, формы и методы контроля

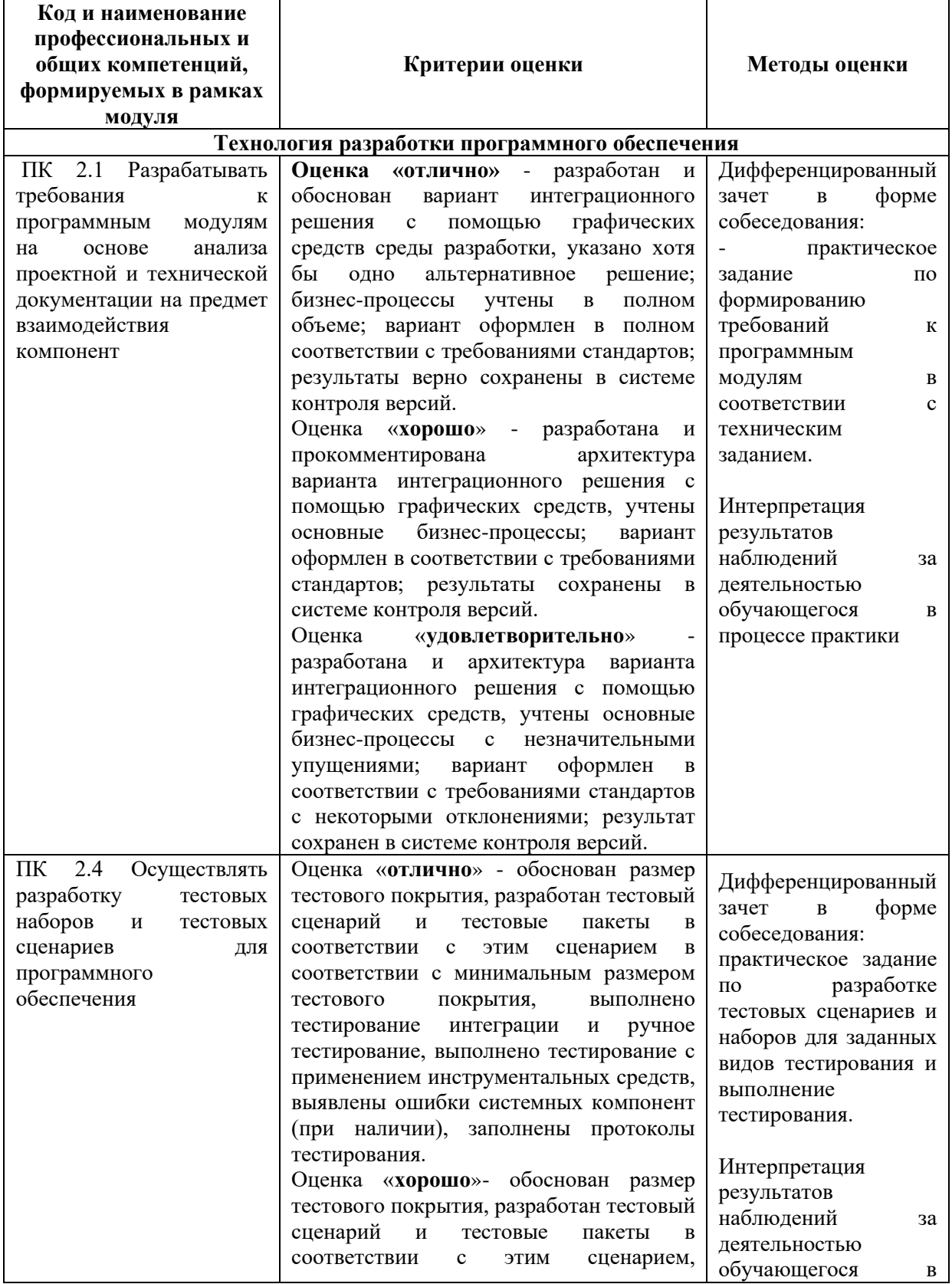

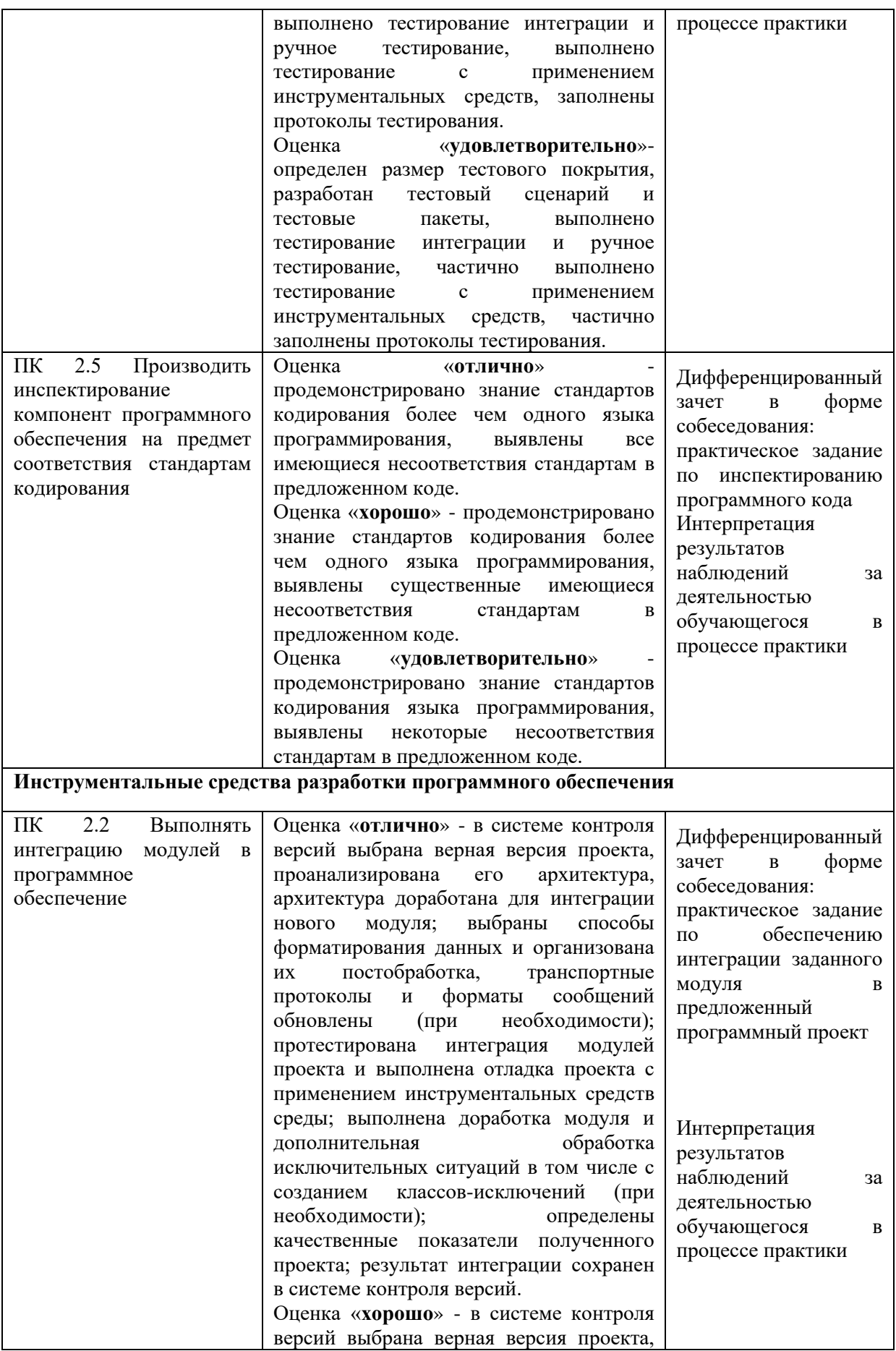

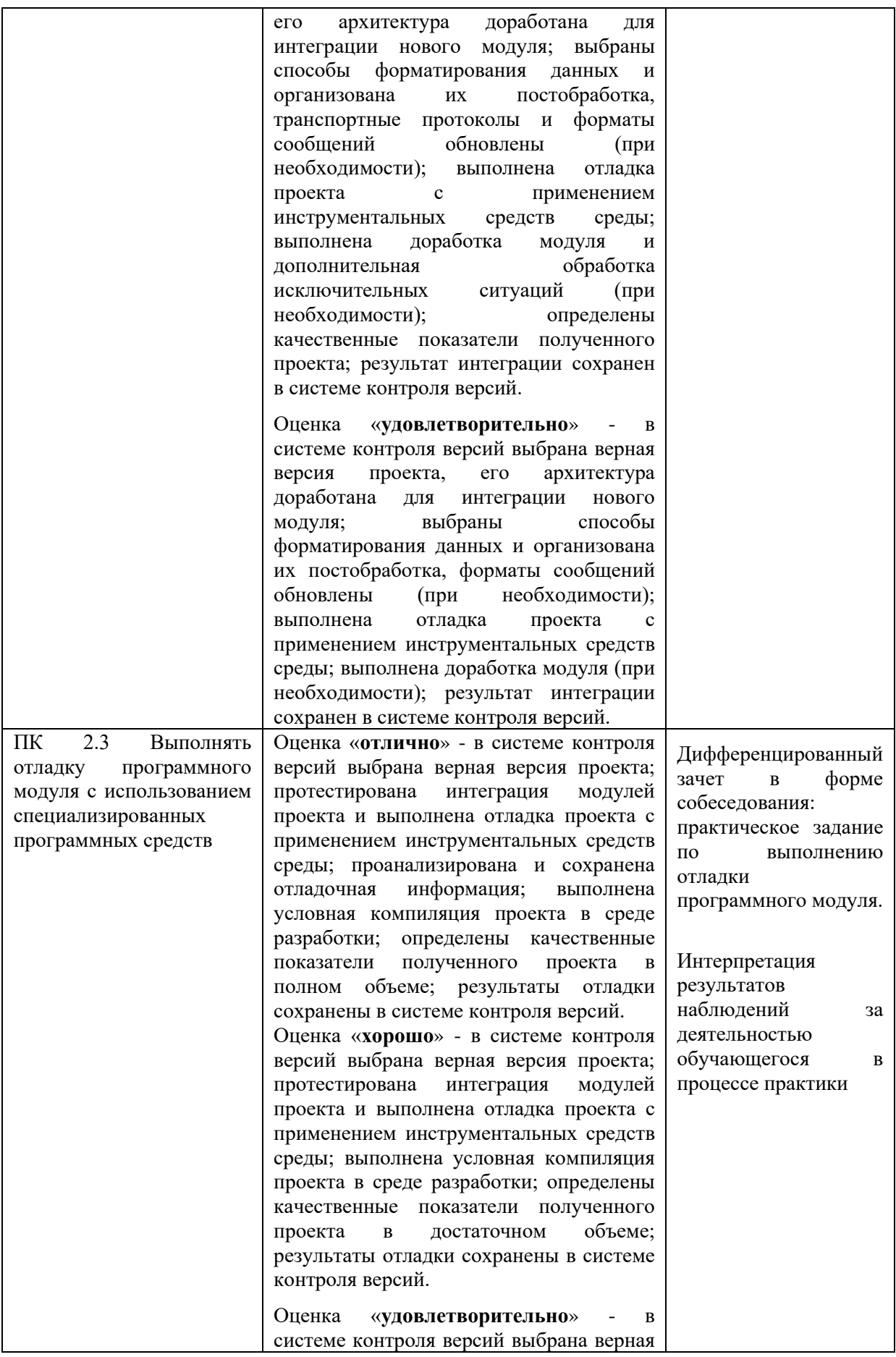

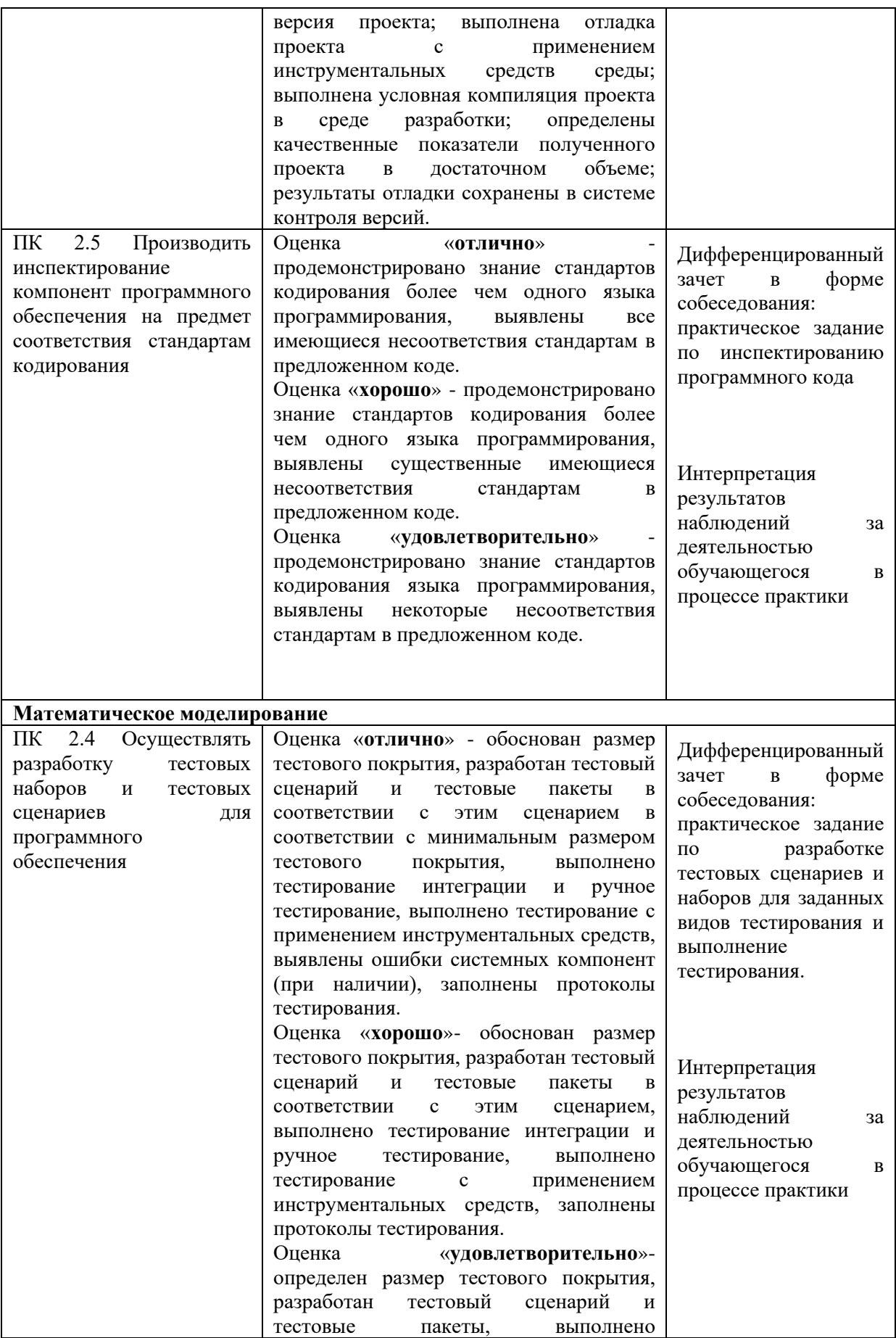

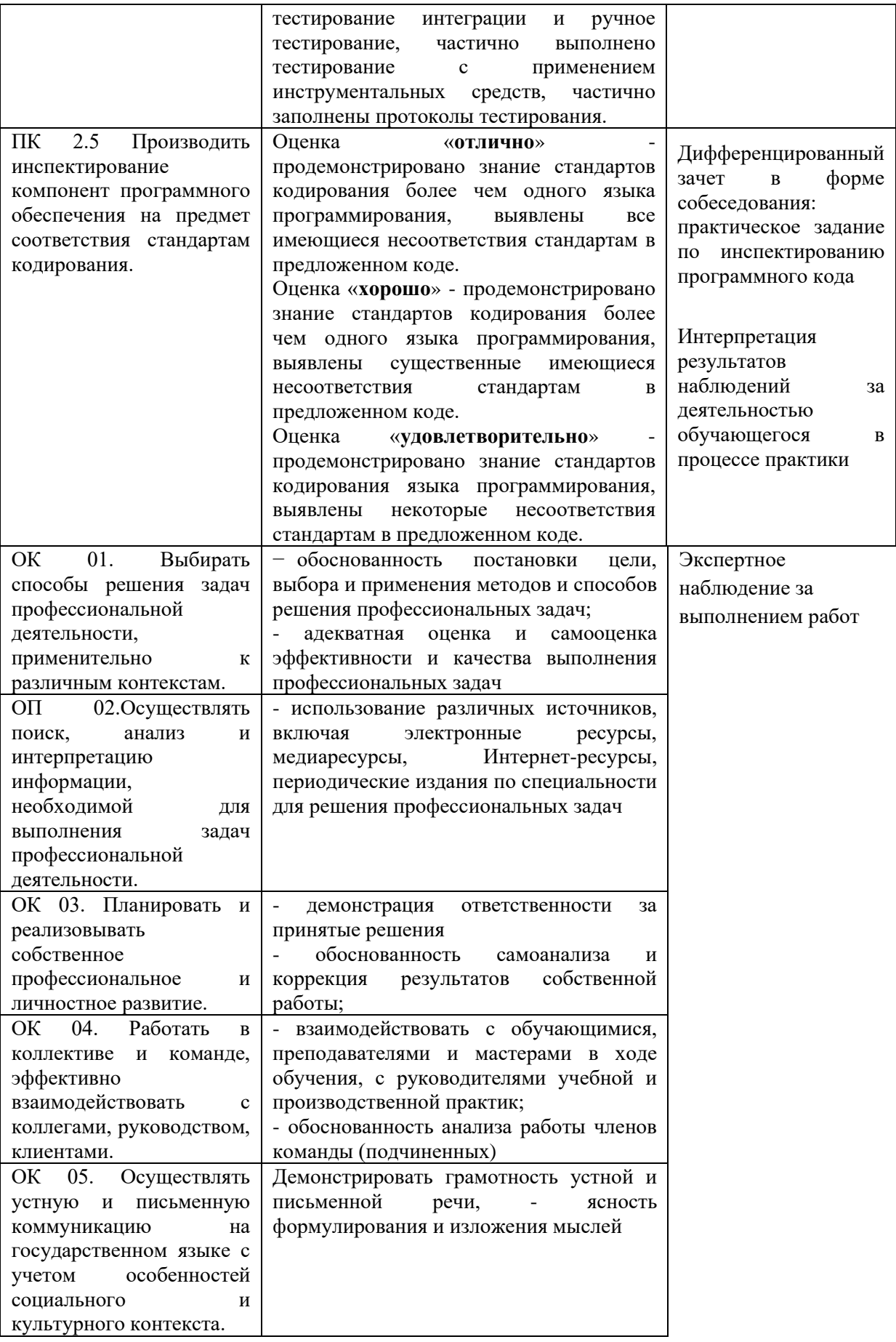

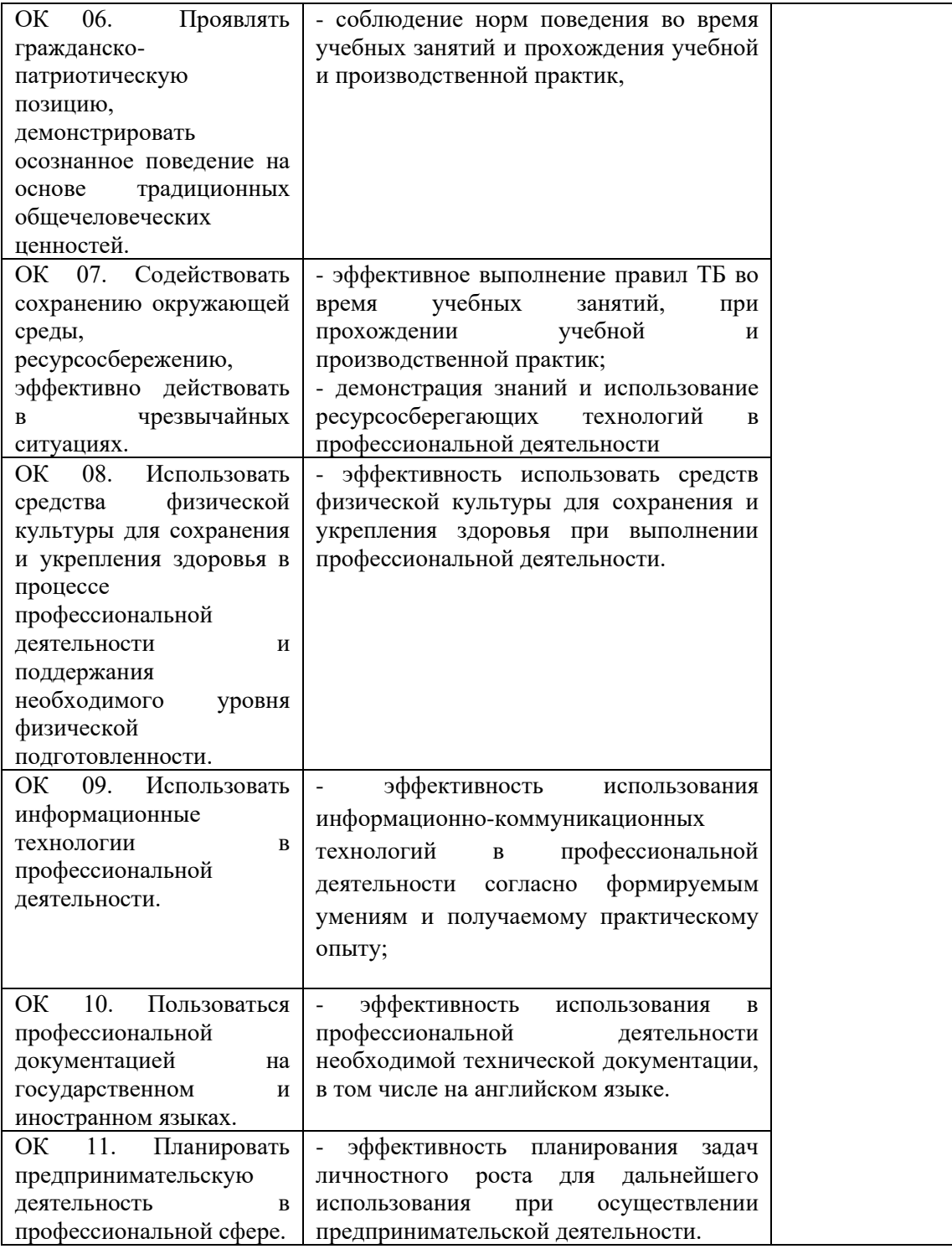